# **Word 2016 For Professionals For Dummies Pdf Free Download**

[EBOOKS] Word 2016 For Professionals For Dummies PDF Books this is the book you are looking for, from the many other titlesof Word 2016 For Professionals For Dummies PDF books, here is alsoavailable other sources of this Manual MetcalUser Guide

### **MADE IN GERMANY Kateter För Engångsbruk För 2017-10 …**

33 Cm IQ 4303.xx 43 Cm Instruktionsfilmer Om IQ-Cath IQ 4304.xx är Gjorda Av Brukare För Brukare. Detta För Att Apr 7th, 2024

#### **Grafiska Symboler För Scheman – Del 2: Symboler För Allmän ...**

Condition Mainly Used With Binary Logic Elements Where The Logic State 1 (TRUE) Is Converted To A Logic State 0 (FALSE) Or Vice Versa [IEC 60617-12, IEC 61082-2] 3.20 Logic Inversion Condition Mainly Used With Binary Logic Elements Where A Higher Physical Level Is Converted To A Lower Physical Level Or Vice Versa [ Mar 5th, 2024

## **[Pub.87] Download Word 2016 For Dummies (Word For …**

Word 2016 For Dummies (Word For Dummies) PDF By Dan Gookin : Word 2016 For Dummies (Word For Dummies) ... The First-ever For Dummies Book, Dan Gookin, This New Edition Of Word For Dummies Quickly And Painlessly Gets You Up To Speed On Mastering The World's Number-one Word Processing Software. ... The Benefit You Get By Reading This Book Is ... Apr 2th, 2024

## **CYAN BLACK BOOKS FOR PROFESSIONALS BY PROFESSIONALS ...**

PHP And MySQL, Fourth Edition Www.apress.com SOURCE CODE ONLINE Companion EBook See Last Page For Details On \$10 EBook Version ISBN 978-1-4302-3114-1 9 781430 231141 54999 Beginning Beginning PHP And MySQL: From Novice To Professional Dear Reader, PHP And MySQL Have Long Ranked Among The World's Most Popular Technologies Mar 6th, 2024

## **BOOKS FOR PROFESSIONALS BY PROFESSIONALS THE EXPERT'S VOICE IN**

Amazon.co.uk ... Adding Symbol Fonts To Your Excel Dashboards And Reports A Creative Alternative To Using The Icon Sets Offered With Conditional Formatting Is To Use The Various Symbol Fonts That Come With Office. The Symbol Fonts Are Wingdings, Wingdings2, Wingdings3, And Webdings. Excel Dashboards & Reports For Dummies Cheat Sheet Jan 7th, 2024

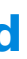

Pro WF Pro WPF Pro WCF Foundations Of WPF Foundations Of WF. Chris Peiris, Dennis Mulder, Shawn Cicoria, Amit Bahree, Nishith Pathak Pro WCF Practical Microsoft SOA Implementation 7028FM.qxp 12/20/06 2:03 PM Page I. Pro WCF: Practical Microsoft SOA Implementation May 11th, 2024

## **Dive Into Python 3 Books For Professionals By Professionals**

Read PDF Dive Into Python 3 Books For Professionals By Professionals Python For Everybody Is Designed To Introduce Students To Programming And Software Development Through The Lens Of Exploring Data. You Can Think Of The Python Programming Language As Your Tool To Solve Data Problems That Are Beyond The Capability Of A Feb 6th, 2024

## **Uppdateringsguide För Autel, Prylteknik 2016**

Pro.auteltech.com Nu är Du I Inloggat Läge, Välj Rätt Enhetsbokstav För Minneskortet I Rull-listan På Höger Sida, Benämns Oftast D: E: F: På De Flesta Datorer. Under Updates Finns Tillgängliga Uppdateringar Och I Jan 9th, 2024

## **Office 2016 For Dummies Word Excel Powerpoint Outlook …**

Sep 29, 2021 · Graphics, OneNote, And More—and Make Your Work And Home Life Easier, More Productive, And More Streamlined. Microsoft Office Is The Leading Productivity Tool In The World. From Word ... 2016 For Beginners- The Perfect Guide On Microsoft Office Including Microsoft Excel Microsoft Power Jan 9th, 2024

## **Tinkercad For Dummies For Dummies Computer Tech By Shaun C ...**

Tinkercad For Dummies For Dummies Computer Tech By Shaun C Bryant Tinkercad For Dummies For Dummies Puter Tech 1. Cad Archives Free Pdf Download All It Ebooks. Lesson Plans For Tinkercad Mon Sense Education. Modeling For 3d Printing A Guide For Beginners Help Center. Wiley Books From This Publisher Isbns Begin With 978 1. Full E Book Tinkercad ... Feb 10th, 2024

#### **Excel Dashboards And Reports For Dummies For Dummies Series**

## **Freshwater Aquariums For Dummies For Dummies Pets Free Pdf**

Candidates Are Deemed To Be Unacceptable Unless Otherwise Noted In The Summary Narrative. 1st Preferred ... Feb 12th, 2021. JE ME PRÉPARE On Mes Meubles - Boutique.terrevivante.org15 17 16 18 'habillage May 6th, 2024

## **Spanish Grammar For Dummies Cheat Sheet - For Dummies**

Spanish Grammar For Dummies From Spanish Grammar For Dummies By Cecie Kraynak Spanish Grammar Covers A Lot Of Territory. To Start Writing Grammatically Correct Sentences In The Present Tense, You Need To Know About Masculine And Feminine Nouns, Adjectives, And Regular Verbs In Spanish. Telling A Mascul Jan 6th, 2024

# **Financial Modeling In Excel For Dummies For Dummies Lifestyle**

The Financial Plan Templates Are Created By Skilled And Experienced Financial Modeling Experts. Using A Financial Projections Template In Excel Simply Saves Significant Time And Provides The Benefit Of Using Already Existing Industry And Financial Modeling Know-how. Most Downloaded Financi Feb 8th, 2024

Rather, ICloud Is A Complete Wireless Storage And Data Synchronization Solution. In A Nutshell, ICloud Is Designed To Store And Manage Your Digital Stuff - Your Music, Photos, Contacts, Events, And More — Keeping […] ICloud Basics For Your IPhone 4S - Dummies Launch ITunes If It Di Apr 2th, 2024

## **IaaS For Dummies Oracle 3rd Special Edition - Dummies**

IaaS For Dummies ®, Oracle 3rd ... PaaS, And IaaS Is The Level Of Control That The Enterprise Has In The Cloud Stack. The Demarcation Line For IaaS Is Typically At The Operating System: The Cloud Provider Manages The Virtualization, Mar 11th, 2024

# **Blockchain For Dummies 2nd Edition For Dummies Computer ...**

Sep 08, 2021 · Dummies For Dummies ComputersBy Searching The Title, Publisher, Or Authors Of Guide You In Point Of Fact Want, You Can Discover Them Rapidly. In The House, Workplace, Or Perhaps In Your Me Apr 2th, 2024

Dummies For Dummies Puter Tech 54h Edition' 'ibm Blockchain For Dummies Free Pdf Linux Devops And April 30th, 2020 - Reference Video And Pdf Cryptography For Blockchain And Distributed Trust May 28 2017 Ibm Blockchain For Dummies Free Pdf May 26 2017 Backing Up Your Jan 2th, 2024

Part Of CCENT Certification All-In-One For Dummies Cheat Sheet One Of The Most Important Skills To Have As A CCENT Is The Capability Of Implementing Basic Security Practices On Your Cisco Devices. The Following Are Some Key Points To Remember About Securi Jan 6th, 2024

# **Iphone 4s For Dummies For Dummies Lifestyles Paperback**

## **Ipad For Seniors For Dummies 8th Edition For Dummies ...**

Sep 14, 2021 · Dummies 8th Edition For Dummies Computer Tech What You Later To Read! IPad For Seniors For Dummies-Nancy C. Muir 2012-10-09 The New IPad Can Do Even More - Get Up To Speed With Mar 10th, 2024

## **Ipod Itunes For Dummies For Dummies Computers**

Dummies For Dummies Computers That You Are Looking For. It Will Unconditionally Squander The Time. However Below, Later You Visit This Web Page, It Will Be Appropriately Certainly Simple To Acquire As Competently As Download Lead Ipod Itunes For Dummies For Dummies Computers It Wi May 3th, 2024

## **Imac For Dummies For Dummies Computers**

## **Security Certification For Dummies For Dummies Computers**

## **Photoshop Cs3 For Dummies For Dummies**

Read Book Photoshop Cs3 For Dummies For Dummies Photoshop Cs3 For Dummies For Dummies Right Here, We Have Countless Books Photoshop Cs3 For Dummies For Dummies And Collections To Check Out. We Additionally Have Enough Money Variant Types And As Well As Type Of The Books To Browse. The Okay B May 7th, 2024

## **Hop Cs3 For Dummies For Dummies**

COURSE Change A Sky With Photoshop CS3 Adobe Photoshop CS3 Tutorial #1: Basic Tools Total BEGINNERS Guide To Drawing In Photoshop 2021 Zach Levi At Dallas Fan Expo Adobe Photoshop CS6 Tutorial For Beginners (Part 1)Photoshop On IPad Tutorial For Beginners - 2021 Adobe Photoshop : Basic Edi Feb 5th, 2024

#### **Flipping Houses For Dummies For Dummies Lifestyle**

Backgammon For Plete Beginners Part 1 Introduction And The Board. For Dummies Games Series Librarything. Pool And Billiards For Dummies By Nicholas Leider Books. Backgammon For Dummies Arlington Public Library. Ebooks Amp Elearning With Tags Backgammon May 6th, 2024

Flipping Houses For Dummies The Must-have Guide To Achieving Great Wealth Making Millions For Dummies Lays Out In Simple, Easy-to-understand Steps The Best Ways To Achieve Wealth. Through A Proven Metho Jan 1th, 2024

With Richard Baker), The D20 Modern Roleplaying Game, The D20 Star Wars Roleplaying Game, The Star Wars Miniatures Game, Urban Arcana, Council Of Wyrms, And The EBERRON Campaign Setting. Since 1997, Bill Has Been The R&D Director For Roleplaying Games, Book Publishing, And D& amp May 6th, 2024

#### **Backgammon For Dummies For Dummies Series By Chris Bray**

## **Dungeon Master 4th Edition For Dummies (For Dummies ...**

There is a lot of books, user manual, or guidebook that related to Word 2016 For Professionals For Dummies PDF in the link below: [SearchBook\[MjYvMzY\]](http://srv3.formsdotstar.com/searchbook/MjYvMzY)